Федеральное агентство по техническому регулированию и метрологии Федеральное Государственное Унитарное Предприятие «Уральский научно-исследовательский институт метрологии» (ФГУП «УНИИМ»)

# УТВЕРЖДАЮ

Директор ФГУП «УНИИМ» С.В. Медведевских 2016 г.  $50$ 

#### ГОСУДАРСТВЕННАЯ СИСТЕМА ОБЕСПЕЧЕНИЯ ЕДИНСТВА ИЗМЕРЕНИЙ

# СИСТЕМЫ ИЗМЕРЕНИЯ ОТКЛОНЕНИЯ ОТ ПЛОСКОСТНОСТИ ЛИСТОВОГО ПРОКАТА

#### МЕТОДИКА ПОВЕРКИ

МП 103 -261-2015

г. Екатеринбург 2016

# ПРЕДИСЛОВИЕ

# 1 РАЗРАБОТАНА:

 $\mathcal{L}^{\text{max}}$  and  $\mathcal{L}^{\text{max}}$ 

Федеральным Государственным Унитарным Предприятием «Уральский научно-исследовательский институт метрологии» (ФГУП «УНИИМ»)

2 ИСПОЛНИТЕЛИ Зам. зав. лаб. 261 Маслова Т.И., Вав. лаб. 233 Маслова Т.И., Вед. инженер лаб. 261

Шимолин Ю.Р.<br>Цай И.С.

3 УТВЕРЖДЕНА ФГУП «УНИИМ» «*[1 » решлер*и 2016 г.

4 ВВЕДЕНА ВПЕРВЫЕ

# **СОДЕРЖАНИЕ**

 $\frac{1}{2} \frac{1}{2} \left( \frac{1}{2} \right)^2 \left( \frac{1}{2} \right)^2$ 

 $\label{eq:2.1} \frac{1}{\sqrt{2}}\int_{\mathbb{R}^3}\frac{1}{\sqrt{2}}\left(\frac{1}{\sqrt{2}}\right)^2\frac{1}{\sqrt{2}}\left(\frac{1}{\sqrt{2}}\right)^2\frac{1}{\sqrt{2}}\left(\frac{1}{\sqrt{2}}\right)^2\frac{1}{\sqrt{2}}\left(\frac{1}{\sqrt{2}}\right)^2.$ 

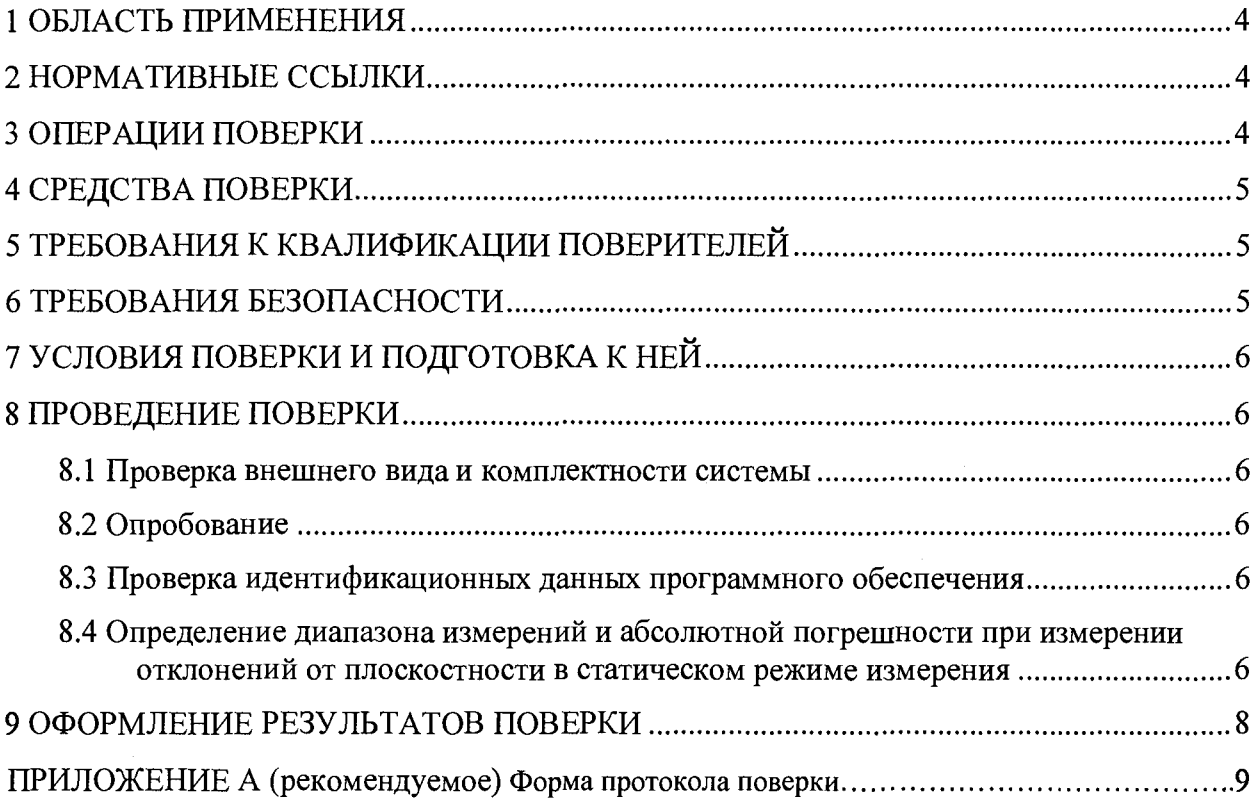

 $\label{eq:2.1} \frac{1}{\sqrt{2}}\int_{\mathbb{R}^3}\frac{1}{\sqrt{2}}\left(\frac{1}{\sqrt{2}}\right)^2\frac{1}{\sqrt{2}}\left(\frac{1}{\sqrt{2}}\right)^2\frac{1}{\sqrt{2}}\left(\frac{1}{\sqrt{2}}\right)^2\frac{1}{\sqrt{2}}\left(\frac{1}{\sqrt{2}}\right)^2.$ 

Дата введения в действие: « 1 » ОК ин обре 2016 г.

# **1 ОБЛАСТЬ ПРИМЕНЕНИЯ**

Настоящая методика поверки (далее - МП) распространяется на системы измерения отклонения от плоскостности листового проката (далее – система), зав. № 15006935, 15006936, 15006937 производства ПАО «Северсталь», г. Череповец, предназначенные для бесконтактного автоматизированного измерения отклонения от плоскостности листового проката в технологическом потоке и отсортировки негодной продукции.

Измеряемые отклонения формы металлопродукции соответствуют требованиям ГОСТ 26877.

Настоящая МП устанавливает процедуру первичной и периодической поверок системы.

Область применения: в технологическом потоке агрегатов поперечной резки №2, 3,4 (АПР-2, АПР-3, АПР-4) цеха обработки металла № 2 (ЦОМ-2) производства плоского проката (ППП) ПАО «Северсталь».

Интервал между поверками - один год.

# **2 НОРМАТИВНЫЕ ССЫЛКИ**

В настоящей МП использованы ссылки на следующие документы:

- Приказ Минпромторга РФ № 1815 от 02.07.2015 г. «Об утверждении Порядка проведения поверки средств измерений, требования к знаку поверки и содержанию свидетельства о поверке»;

- ГОСТ 26877-2008 Металлопродукция. Методы измерений отклонений от формы;

<span id="page-3-0"></span>- ГОСТ Р 8.763-2011 ГСИ. Государственная поверочная схема для средств измерений длины в диапазоне от  $1 \cdot 10^{-9}$  до 50 м и длин волн в диапазоне от 0.2 до 50 мкм.

#### **3 ОПЕРАЦИИ ПОВЕРКИ**

3.1 При проведении поверки системы должны выполняться операции согласно таблице 1.

Таблица 1

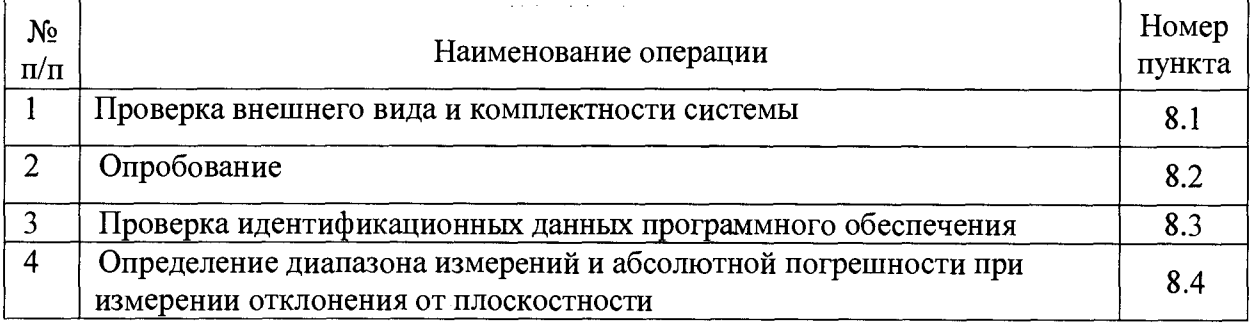

3.2 Если при выполнении той или иной операции выявлено несоответствие установленным требованиям, поверка приостанавливается, выясняются и устраняются причины несоответствия, после этого повторяется поверка по операции, по которой выявлено несоответствие.

3.3 В случае повторного выявления несоответствия установленным требованиям поверку прекращают, выдается извещение о непригодности.

#### **4 СРЕДСТВА ПОВЕРКИ**

4.1 При проведении поверки применяют следующие средства поверки:

- рабочий эталон единицы длины 4 разряда по ГОСТ Р 8.763-2011 (меры длины концевые плоскопараллельные с номинальными значениями 1,10, 50, 100, 150 мм).

4.2 При проведении поверки системы допускается применение не указанных в п. 4.1 средств измерений, обеспечивающих определение метрологических характеристик системы с требуемой точностью.

<span id="page-4-0"></span>4.3 Средства измерения, применяемые для поверки, должны иметь действующие свидетельства о поверке.

#### **5 ТРЕБОВАНИЯ К КВАЛИФИКАЦИИ ПОВЕРИТЕЛЕЙ**

К проведению поверки допускаются лица из числа специалистов, допущенных к поверке, работающих в организации, аккредитованной на право поверки СИ геометрических величин, и ознакомившиеся с эксплуатационной документацией на систему и настоящей МП.

#### <span id="page-4-1"></span>6 **ТРЕБОВАНИЯ БЕЗОПАСНОСТИ**

При проведении поверки соблюдают требования, установленные в 7 Руководства по эксплуатации «Система измерения отклонения от плоскостности листового проката» (далее - РЭ).

#### <span id="page-4-2"></span>7 **УСЛОВИЯ ПОВЕРКИ И ПОДГОТОВКА К НЕЙ**

7.1 При проведении поверки стола должны соблюдаться следующие условия:

- температура окружающего воздуха,  $\degree$ С от 15 до 25;

- относительная влажность воздуха, % не более 80.

## 8 **ПРОВЕДЕНИЕ ПОВЕРКИ**

<span id="page-4-3"></span>**8.1 Проверка внешнего вида и комплектности системы**

8.1.1 Система не должна иметь наружных повреждений.

8.1.2 Комплектность системы должна соответствовать 4 ПС.

#### **8.2 Опробование**

<span id="page-4-4"></span>8.2.1 После запуска операционной системы рабочая программа запускается автоматически и находится в режиме контроля измерения листа.

8.2.2 Вводят идентификационные данные по листу согласно 2.1 «Система измерения плоскостности листового проката. Руководство пользователя ПО» (далее - РП).

8.2.3 При вхождении листа в зону контроля система должна распознать его наличие с помощью оптических датчиков и перейти в режим измерения, который сопровождается выводом карты листа.

#### **8.3 Проверка идентификационных данных программного обеспечения**

<span id="page-4-5"></span>Для проверки идентификационных данных ПО необходимо нажимают правой кнопкой мыши на значок программы на рабочем столе. В шапке окна будет видно идентификационное наименование ПО. Во вкладке «Подробно», в строке «Версия файла» прописан номер версии ПО. Во вкладке «Хеш-суммы файлов» видны цифровой идентификатор ПО и другие идентификационные данные.

Проверку отсутствия изменений метрологически значимой части ПО «SMFlatness.exe» выполняют с помощью программы HashTab.

Данные должны соответствовать идентификационным данным ПО, приведенным в таблице 2.

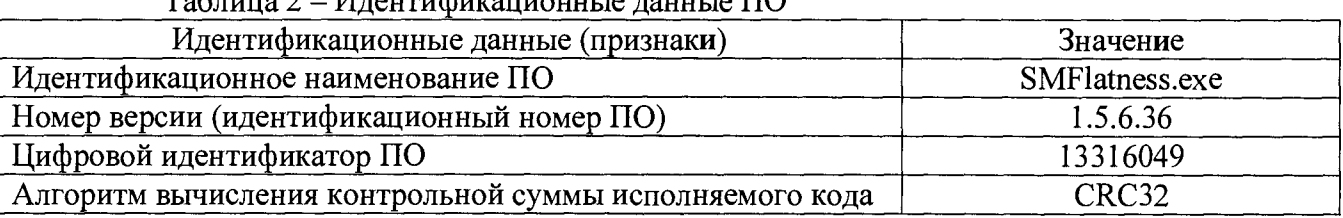

 $M_{\rm H}$ антификационные данные  $\Pi$ 

## **8.4 Определение диапазона измерений и абсолютной погрешности при измерении отклонения от плоскостности**

8.4.1 Определение диапазона измерений и абсолютной погрешности при измерении отклонения от плоскостности проводят в статическом режиме измерения для каждого из девяти профилометров, входящих в систему, с помощью мер длины с номинальными значениями 1, 10, 50, 100 и 150 мм.

8.4.2- В рабочую зону системы помещают лист проката. Отмечают на листе с помощью маркера точку измерения, находящуюся в пределах рабочей зоны профилометра №1 и измеряют ее координату (от начала зоны измерения профилометра по оси X).

8.4.3 С помощью ПО системы проводят измерение расстояния (*h*, мм) от базовой поверхности до отмеченной маркером точки на поверхности листа.

Для этого в окне программы в строке меню вызывают окно «Диагностика», выбирают «Профилометр 1».

Устанавливают линию-указатель в отмеченную маркером точку (координаты указываются на панели «Координаты» в поле «X»), нажимают кнопку «МинМакс» на панели «Управление», ожидают одну минуту. Система выведет значение расстояния до поверхности листа в выбранной точке *h,* мм.

8.4.4 На лист проката в точку, отмеченную маркером, устанавливают меру длиной 1 мм. Проводят измерение расстояния от базовой поверхности до поверхности меры однократно *Hi,* мм.

8.4.5 Повторяют измерения, имитируя с помощью мер значения отклонений от плоскостности 10, 50, 100 и 150 мм.

8.4.6 Отклонение от плоскостности  $L_i$ , мм, имитированное  $i$  -ой мерой, рассчитывают по формуле

$$
L_i = H_i - h,\tag{1}
$$

где  $H_i$  - расстояние от базовой поверхности до поверхности  $i$  - ой меры, мм;

*h* - расстояние от базовой поверхности до поверхности листа, мм.

 $\bar{z}$ 

8.4.7 Абсолютную погрешность  $\Delta_i$ , мм, при измерении отклонений от плоскостности рассчитывают по формуле

$$
\Delta_i = L_i - L_{\text{ai}},\tag{2}
$$

где  $L_{\text{A}i}$  - действительное значение длины  $i$  - ой меры, мм, указанное в свидетельстве о поверке на меры.

Значение абсолютной погрешности  $\Delta_i$ , мм, соответствует абсолютной погрешности Aj, мм/м, поскольку система производит синхронно измерение расстояния от базовой поверхности до поверхности измеряемого листа в трех поперечных сечениях, равноудаленных на расстояние 500 мм друг от друга.

8.4.8 Повторить операции 8.4..2 - 8.4.7 для каждого из девяти профилометров. При этом, точки необходимо отмечать в середине и по краям рабочей зоны каждого профилометра.

8.4.9 Абсолютная погрешность при измерении отклонений от плоскостности (для каждого из девяти профилометров) в статическом режиме должна находиться в пределах  $\pm$  1 мм/м.

8.4.10 Проверку диапазона измерений провести одновременно с оценкой абсолютной погрешности.

Диапазон измерений системы соответствует заявленному значению, если для каждого из 9 профилометров, погрешность измерений отклонений от плоскостности находится в диапазоне допускаемых значений.

#### 9 ОФОРМЛЕНИЕ РЕЗУЛЬТАТОВ ПОВЕРКИ

9.1 Результаты поверки оформляют протоколом, форма протокола поверки приведена в приложении А к настоящей МП.

9.2 Положительные результаты поверки системы оформляют согласно Приказу Минпромторга России № 1815 выдачей свидетельства о поверке.

Знак поверки наносится на свидетельство о поверке.

9.3 Отрицательные результаты поверки системы оформляют согласно Приказу Минпромторга России № 1815 выдачей извещения о непригодности с указанием причин непригодности.

Исполнители:

Вед. инженер лаб.261

Зам. зав. лаб. 261  $\mathcal{A}\ell$  $\mathcal{A}\ell$  $\mathcal{A}\ell$  $\mathcal{A}\ell$  $\mathcal{A}\ell$  $\mathcal{A}\ell$  $\mathcal{A}\ell$  $\mathcal{A}\ell$  $\mathcal{A}\ell$  $\mathcal{A}\ell$  $\mathcal{A}\ell$ Зав. лаб. 233 Ю.Р. Шимолин И.С. Цай

7

#### **Приложение** А

(рекомендуемое)

#### Форма протокола поверки

**Протокол поверки №\_\_\_**

(первичная, периодическая)

(ненужное зачеркнуть)

1 Наименование и тип Система измерения отклонения от плоскостности листового проката

2 Заводской номер

3 Изготовитель ПАО «Северсталь»

4 Принадлежит ПАО «Северсталь». ИНН 3528000597

5 Метрологические характеристики:

Диапазон измерений отклонений от плоскостности, мм/м.......................................от 0 до 150 Пределы допускаемой абсолютной погрешности при измерении отклонений от плоскостности, мм/м.................................................................................................................... ±1,0 6 Номер по Госреестру

7 Документ МП 103-261-2015 «ГСИ. Системы измерения отклонения от плоскостности листового проката. Методика поверки»

8 Средства измерений, используемые при поверке:

9 Условия поверки: температура <sup>о</sup>С, влажность %

#### **Результаты поверки**

10 Результаты проверки внешнего вида и комплектности системы

соответствуют, не соответствуют требованиям 8.1 МП.

**(ненужное зачеркнуть)**

11 Результаты опробования соответствуют, не соответствуют требованиям 8.2 МП. **(ненужное зачеркнуть)**

12 Результаты проверки идентификационных данных программного обеспечения

соответствуют, не соответствуют требованиям 8.3 МП.

**(ненужное зачеркнуть)**

13 Определение диапазона измерений и абсолютной погрешности при измерении отклонений от плоскостности

Таблица 1 - Результаты определения диапазона измерений и абсолютной погрешности при измерении отклонений от плоскостности

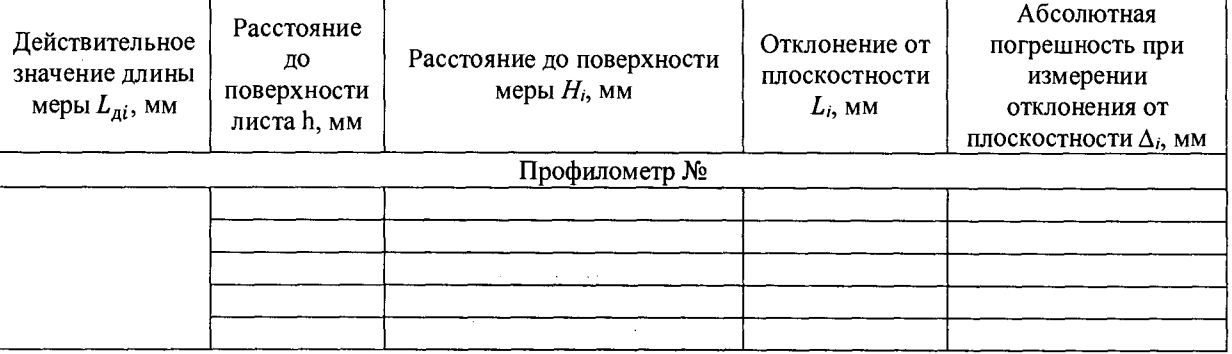

#### Вывод:

Абсолютная погрешность при измерении отклонений от плоскостности в статическом режиме находится, не находится в интервале  $\pm$  1 мм/м,

**(ненужное зачеркнуть)**

что соответствуют, не соответствуют требованиям 8.4 МП.

**(ненужное зачеркнуть)**

#### **Заключение по результатам поверки**

# 14 Система измерения отклонения от плоскостности листового проката соответствует, не соответствует требованиям МП.

**(ненужное зачеркнуть)**

15 Система измерения отклонения от плоскостности листового проката поверена в диапазонах измерений величин, указанных в описании типа.

Организация, проводящая поверку \_\_\_\_\_\_\_\_\_\_\_\_\_\_\_\_\_\_\_

Поверку проводил \_\_\_\_\_\_\_\_\_\_\_\_\_\_\_ \_\_\_\_\_\_\_\_\_\_\_\_\_\_\_

 $\ddot{\phantom{a}}$ 

 $\mathcal{L}_{\text{eff}}$ 

2010年

**(подпись) (инициалы, фамилия)**

Дата поверки « $\_\_\_$  »  $\_\_\_\_$  20 г.

Выдано свидетельство о поверке  $N_2$  от «\_\_ » \_\_\_\_\_\_\_\_ 20 \_\_ г.